**ŠJIRA** 

**Epics** 

**Stories** 

**Tasks** 

**in** Issues

Mork Log

Meta Data

Comments

## Business automation scenarios

Put it Forward® is the solution that Jira® users look to for help in running effective projects through Workfront®. This lets a user keep both project managers and developers in the conversation and sharpen targeted execution across the enterprise.

Common Scenarios:

- Bi-directional project sync between Workfront® and Jira®
- Jira® 3rd party app integration with Workfront®
- Process and task mining for optimization
- Keep project teams, activities, tasks, comments and documents in sync
- Centralized activity management across processes and projects
- Customized work-flow and process improvement
- Integrated reporting and project analytics
- Enhance forecasting models and reporting with deeper views of your team tasks
- Multi Jira® and Workfront® environment integration

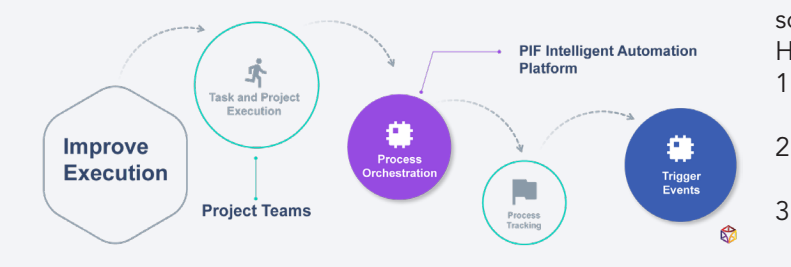

## Platform features and capabilities

A single platform for integration, process automation, predictive insights and analytics

- No code solution
- Best of breed solution and process orchestration
- End to end process observability and traceability
- Onboard business rule, data transformation and event configuration management
- Integrated data analytics and data science tools
- Embedded data governance and control
- Hundreds of available connectors
- Cloud based and on-premise deployment options
- Multi-layer integrated security including SSO

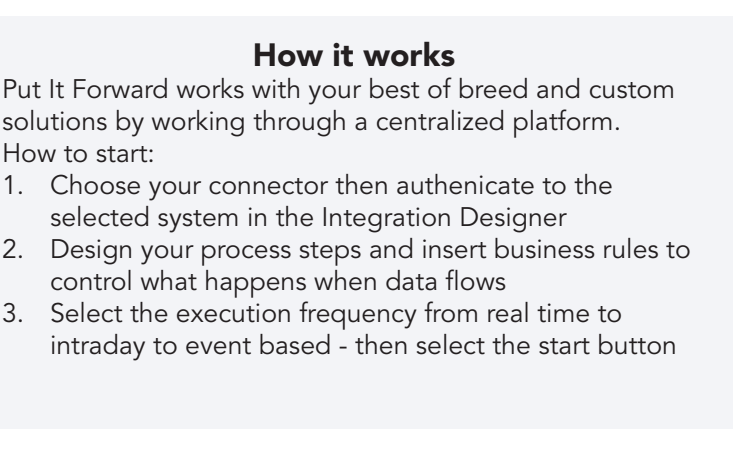

**Business Scenarios Project Creation** 

> Activity Sync Rates Cards

**Burn Down** 

Attribution

Automation

Sync It PMO Contro **Activity Reporting** 

work front

**Projects** 

 $\blacksquare$ Tasks

Notes

Assets

Reporting

Activities

Templates

Marketin<br>Manage

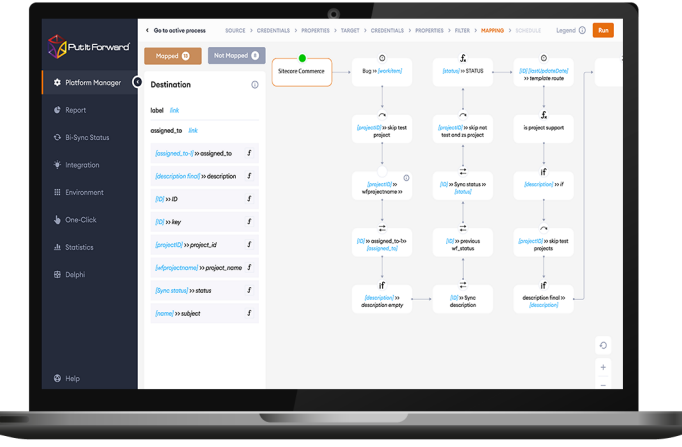

Get Started Today

www.putitforward.com